# **Diseño de herramienta para la fabricación de terminales prototipo**

Luis Alejandro Berumen Carlos<sup>1</sup>, Noé Alba Baena<sup>1</sup>, Carlos Ponce<sup>1</sup>, Javitt Higmar Nahitt Padilla Franco<sup>1</sup>, René Noriega Armendáriz<sup>1</sup>

<sup>1</sup>Universidad Autónoma de Ciudad Juárez.

## **Resumen**

Este proyecto se dirigió a modificar la etapa de adquisición de prototipos, en este caso en particular, a las terminales de conducción eléctrica. Los prototipos son una parte muy importante en el momento que se comienza un nuevo proyecto, llámese un cambio para un vehículo de un futuro modelo o un modelo completamente nuevo, del cual no se tenga ninguna referencia previa. Durante esta etapa se invierte una gran cantidad de dinero, ya que al iniciar un nuevo modelo no se cuentas con las herramientas necesarias para fabricarlo en la misma compañía, por lo que las industrias recurren a la contratación de proveedores externos. La propuesta que se hizo fue la de diseñar una herramienta que sea capaz de producir terminales con varias formas, mediante el intercambio de algunos de sus insertos cortadores y utilizando las mismas placas de sujeción tanto de insertos, como con la misma máquina. Con esto se ahorró una gran cantidad de dinero y de tiempo para adquirir el prototipo. Este proceso se validó estadísticamente mediante la comparación entre la terminal de prototipo que se realizó contra la terminal que se tiene actualmente en producción, los datos de las dimensiones obtenidas se compararon mediante un estudio de 2 muestras de t, una prueba que compara las medias de una dimensión critica de la terminal la cual se debe mantener constante en la etapa de producción. También se realizaron otras comparaciones en distintos puntos críticos de la terminal, esto para comprobar la H0: que dice que una herramienta es capaz de producir varios tipos de terminales diferentes, mediante el intercambio de algunos de sus insertos cortadores.

**Palabras clave:** Herramientas, Prototipos, Terminales.

#### **Introducción**

Este proyecto se desarrolla en base a la necesidad de fabricar prototipos de una manera rápida y económica, lo cual no ocurre actualmente en la empresa. Hoy en día la manera en la que se obtienen los prototipos es mediante la contratación de proveedores externos los cuales brindan el servicio de fabricación de prototipos, con altas variaciones en los diseños, lo que a su vez provoca elevados costos de venta, como también largas fechas para la obtención de

los prototipos. El proyecto se dirige principalmente a la industria automotriz y más en específico a la fabricación de terminales, las cuales se producen mediante el proceso de estampado de metal en dados o troqueles progresivos.

Durante esta etapa de lanzamiento de un nuevo producto se gastan cantidades muy fuertes de dinero en la obtención de los prototipos, ya que al no contar con una herramienta especialmente diseñada para producir cierto tipo de terminal, lo que se hace la mayor parte del tiempo es cortar el tipo de metal que se requiere para la terminal y ensamblarlo con varias capaz iguales del metal para obtener un tipo de block y después proceder a cortarlo mediante el maquinado de EDM de alambre, ya que mediante este proceso se obtienen cortes muy pequeños y precisos lo cual ayuda a obtener una terminal de manera independiente esto sirve si se insertan las terminales a la tablilla de manera manual, si se desea insertarlas de una manera automatizada, este proceso no sirve ya que las terminales se deben tener almacenadas

sobre un carrete el cual permite almacenar una gran cantidad de terminales y extraerlas de ahí de una manera sencilla, lo cual si será posible de realizar con esta herramienta que se propone, ya que mediante este dado las terminales se producirán de la misma manera que lo harán en la etapa de producción. Todo esto será posible mediante el intercambio de algunos de los insertos cortadores, cada vez que se requiera un nuevo tipo de terminal se van a diseñar nuevos cortadores los cuales realizarán la nueva forma que se desea y manteniendo fijas las placas de sujeción las cuales son las partes más grandes del dado.

## **Marco Teórico**

Se logró cumplir el objetivo de comprobar la hipótesis de que una herramienta es en realidad capaz de producir una terminal para la que no fue diseñada, sin embargo mediante el intercambio de algunos de los insertos cortadores y una serie de modificaciones en dos de sus placas se logra obtener una salida completamente diferente, algo que no se había hecho con anterioridad, en la compañía.

La idea del por qué se realizó este proyecto, fue principalmente por cubrir una necesidad de obtener una terminal prototipo de manera interna, la cual permitirá realizar todas las pruebas pertinentes al producto previo a la etapa de producción.

Se encontraron varios detalles interesantes respecto a la manera de diseñar las herramientas en el caso de este proyecto, los dados. Al analizar varias de las herramientas

se logra crear un patrón que puede ser compatible con diferentes tipos de terminales, lo cual es de gran ayuda para la compañía, ya que permitirá la obtención de distintos tipos de terminales con tan solo inversiones bajas de dinero. Esto debido a que se utilizará en menor cantidad el recurso de los proveedores externos algo que es una fuga muy grande de dinero así como también una gran pérdida de tiempo, ya que para obtener un prototipo en la actualidad es un proceso muy tardado y algo tedioso, mediante esta nueva propuesta esto cambiará de manera importante lo que a su vez tendrá un fuerte impacto en el capital destinado a prototipos.

Por medio de la aplicación del método de Ingeniería se logró desarrollar paso a paso, primero la definición del problema, para a partir de ahí lograr las primeras propuestas de diseño, después de ahí se logra realizar

los primeros diseños mediante el diferente software de diseño, como el Solid Works y el AutoCAD, los cuales fueron una parte importante para la generación de los nuevos

insertos los cuales se modificaron solamente en su parte interna, permaneciendo idénticos en su parte externa.

#### **Objetivo**

El objetivo es realizar el diseño de una herramienta, la cual sea flexible y se pueda modificar de una manera sencilla para lograr fabricar distintos tipos de terminales con variaciones tanto de tamaño, como de forma. Actualmente se realizan herramientas con valores que oscilan entre los \$30,000 a los \$50,000 USD. Aproximadamente, esto es dependiendo de la complejidad y de las especificaciones que sean requeridas, estas herramientas se conocen como ¨Dados¨ o ¨Troqueles¨ los cuales son capaces de realizar solo dos o tres tipos de terminales, las que a su vez tienen solo modificaciones mínimas en su forma o tamaño.

El tiempo de obtención de una herramienta de este tipo es de entre 12 o 14 semanas dependiendo del tipo de terminal. El objetivo es realizar una terminal prototipo completamente nueva en un lapso de dos a tres semanas, lo cual se logró mediante el

diseño de algunos cortadores y una serie de modificaciones o re-trabajos a dos de las placas de soporte del dado. En este proyecto se logró validar este objetivo mediante una serie de re-trabajos en una herramienta de producción, pero la idea es poder construir una herramienta que ya cuente con estas adaptaciones y otras más que van a permitir producir varios tipos de terminales, esto mediante el diseño de nuevos cortadores cada vez que se tenga un nuevo requerimiento de terminal, el valor aproximado de estos insertos oscila entre los \$4,000.00 a \$5,000.00 USD. Cantidad que es relativamente baja contra el costo que se tiene por la adquisición de las terminales prototipo mediante los proveedores externos, ya que se tiene una referencia que por una cantidad de 3,000 piezas de cierta terminal, se pagaron \$7,500.00 con un tiempo de entrega de cuatro semanas.

## **Metodología**

La metodología que se utilizará en este proyecto se basará en los siete pasos del método de Ingeniería, para a partir de esta metodología comenzar a solucionar el problema mientras que va avanzando en cada una de sus etapas, hasta llegar al séptimo paso que es la aplicación del diseño. Los siete pasos del método de Ingeniería se muestran a continuación.

- 1. Identificar el problema.
- 2. Recopilación de la información necesaria.
- 3. Búsqueda de soluciones creativas.
- 4. Pasar de las ideas a los diseños preliminares.
- 5. Evaluación y selección de las soluciones preferentes.
- 6. Preparación de informes, anteproyectos y especificaciones.
- 7. Implementación del diseño.

Para lograr cada uno de los pasos antes mencionados se utilizarán diferentes herramientas de diseño y estadísticas, las cuales permitirán realizar las comparaciones necesarias así como también las validaciones que se requieran para poder comprobar la hipótesis. Se utilizaron programas de diseño como Solid Works, AutoCAD, ESPRIT entre otros, así como también el MINITAB para todos los análisis estadísticos.

Para recopilar la información necesaria, se tomó base en los tipos y formas de terminales que se fabrican actualmente en la empresa, para a partir de estos diseños lograr crear una base de datos, la cual sirvió para dar una referencia de las dimensiones que se fabrican con mayor frecuencia, todas estas especificaciones se recabaron en la base de datos del departamento de proceso el cual se encarga de administrar las herramientas.

La solución creativa que surgió, fue la de modificar una herramienta de producción regular, para poder validar la hipótesis planteada. En la que se propone realizar el intercambio de algunos de los insertos de un dado y mantener gran parte de sus componentes, como lo son todas las diferentes placas que se utilizan para realizar el ensamble del dado.

Para lograr pasar de las ideas a los diseños iniciales, se aprovechó la oportunidad de crear un prototipo de una terminal, debido a un requerimiento que surgió en la empresa, el cual fue considerado como un cambio mayor, ya que consistió en aumentar cuatro milímetros a una terminal, lo cual es demasiado, comparado con los tamaños de las terminales. El diseño para realizar este nuevo tipo de terminal se realizó en el software de diseño ¨Solid Works¨ mediante el cual se adaptó este nuevo tipo de terminal en una que tenía ciertas similitudes con la terminal que se desea obtener.

Para lograr realizar este proyecto se realizaron una serie de actividades de diseño, fabricación, instalación y por último la producción del estampado de metal, todo esto se muestra en la figura 1.

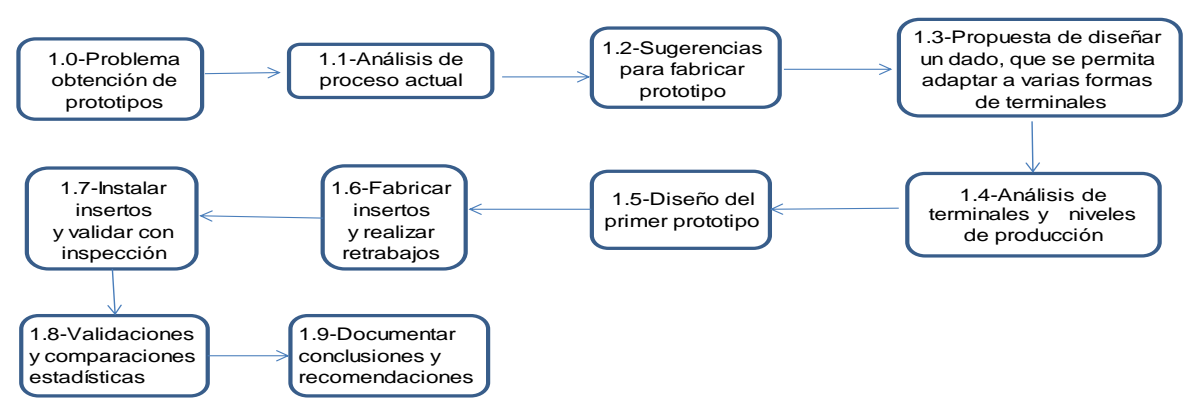

Figura 1. Diagrama de flujo

En la imagen anterior se muestran los pasos que se llevaron a cabo para lograr realizar el proyecto, en los cuales se realizaron actividades de investigación, para generar una base de datos que dio referencia para conocer e identificar los tipos de terminales así como también los diferentes diseños en las herramientas en este caso los dados.

Para lograr el diseño de esta herramienta, se apoyó en las distintas técnicas de diseño y desarrollo de productos y procesos, con los que se tomó base para comenzar con el análisis y se plantearon las diferentes opciones de diseño, las cuales fueron perfeccionando conforme avanzó el diseño hasta llegar a su etapa final, este diseño se debe de ir detallando al compararlo contra todas las posibles variaciones que se puedan presentar en las formas y tamaños de las terminales.

## **Resultados**

Para realizar la relación de dimensiones entre las terminales, se generaron diferentes gráficos de Pareto para identificar las dimensiones con mayor frecuencia en la etapa de producción así como también identificar los tipos de terminales con los niveles más altos de producción.

Una vez que se identificaron las terminales con los niveles más altos de producción basados en la tabla 2 de la sección de anexos, se identificó a la terminal tipo tenedor y la tipo espada por talón como las terminales con mayor producción en la empresa, estas terminales se muestran a continuación en la figura 2.

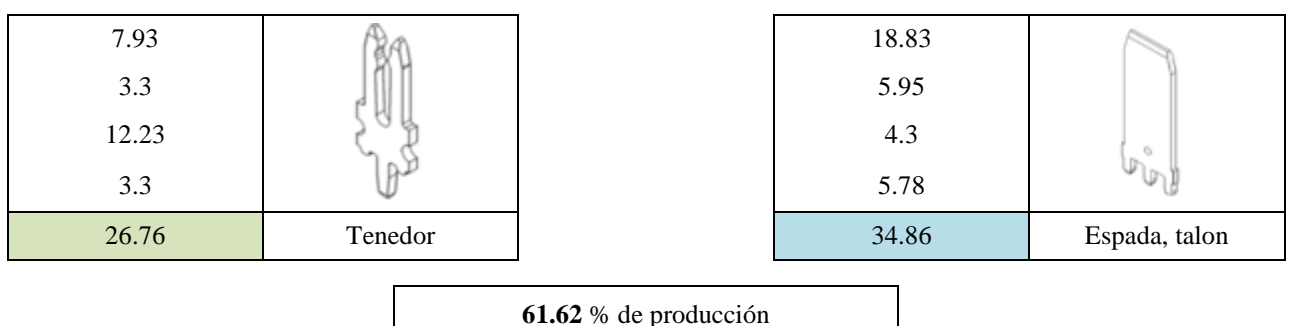

Figura 2. Terminales con mayor número de producción

Una vez que se analizaron las terminales y la configuración de las herramientas se inició con el diseño de los insertos para la terminal

prototipo que se construyó, los insertos se muestran en la figura 3

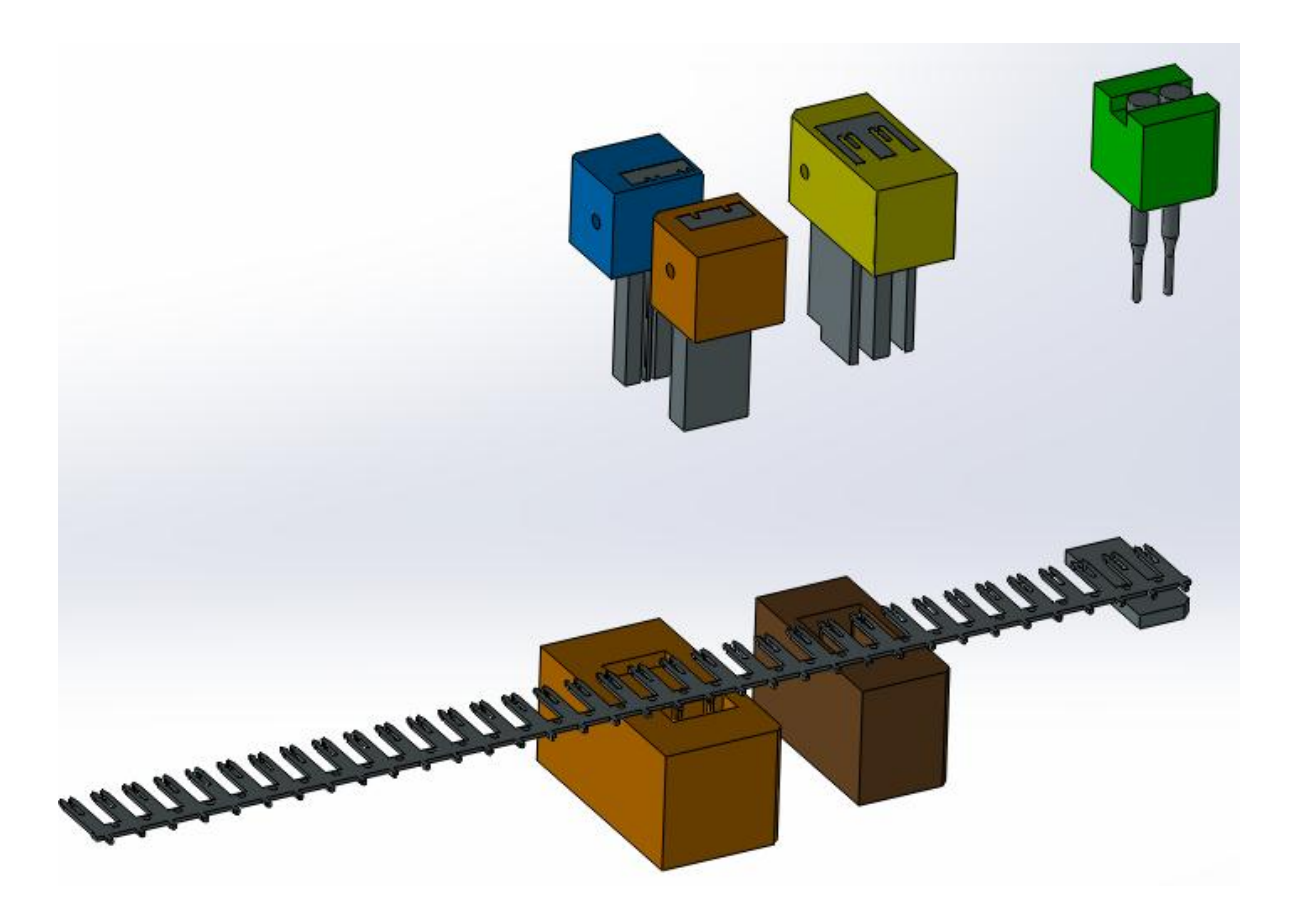

Figura 3. Insertos

Una vez que se realizan todos los diferentes ensambles en 3D mediante el Software de diseño ¨Solid Works¨, se analiza detalladamente todas las diferentes holguras entre cada una de estas contrapartes, ya que hay que recordar una vez que se coloque la herramienta dentro de la máquina de estampado, esta herramienta será sometida a una fuerza de 30 Ton. Lo cual va a permitir que el dado logre estampar el metal de manera progresiva para fabricar la terminal

requerida. Las formas internas de los insertos cortadores de la parte superior e inferior son prácticamente iguales solo con la diferencia de 0.05 mm. entre uno y otro lo cual es simplemente un porcentaje del espesor del material que se está cortando.

El modelo del ensamble en el que se muestran los insertos sobre las placas de sujeción se muestra a continuación en la figura 4.

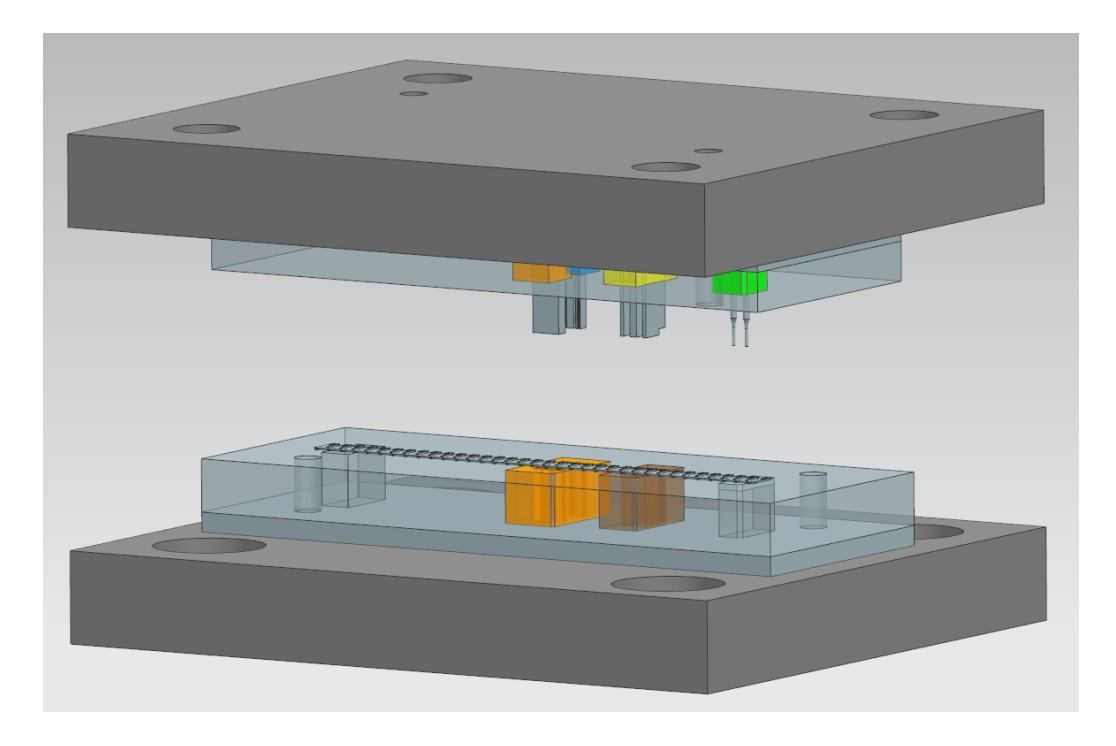

Figura 4. Modelo del ensamble

Estos insertos se fabricarán en su mayor parte en la máquina EDM de alambre, ya que requieren una alta precisión así como también cortes en cavidades internas que solamente se podrían realizar mediante el alambre de este tipo de máquina, en este caso en particular se usará la máquina de alambre Sodick AQ 327L, la cual cuenta con una alta precisión y se programa mediante el software de diseño y programación ESPRIT.

Una vez que se tiene una terminal adecuada primeramente por atributos, el siguiente paso es realizar una inspección más a detalle mediante el dimensionamiento de las partes críticas para el producto, esta terminal se inspeccionó en los puntos que se muestran en el plano, la terminal realizada se muestra en la figura 5.

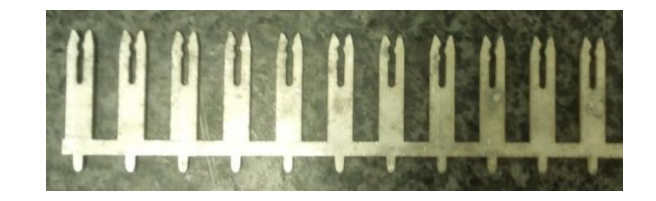

Figura 5. Terminal

Se realizaron estudios de capacidad en estas dimensiones críticas, los cuales se van a comparar contra ciertos puntos que son comunes en ambos tipos de terminal tenedor, como la distancia entre las áreas de contacto, el ancho de la terminal entre otros. Estas dimensiones se realizaron con la ayuda de un comparador óptico y se analizó simultáneamente la terminal de producción para comparar los comportamientos de ambas herramientas. Basados en los datos recabados en la tabla 3 de los anexos se encontraron los siguientes resultados de la terminal prototipo se observan en la figura 6.

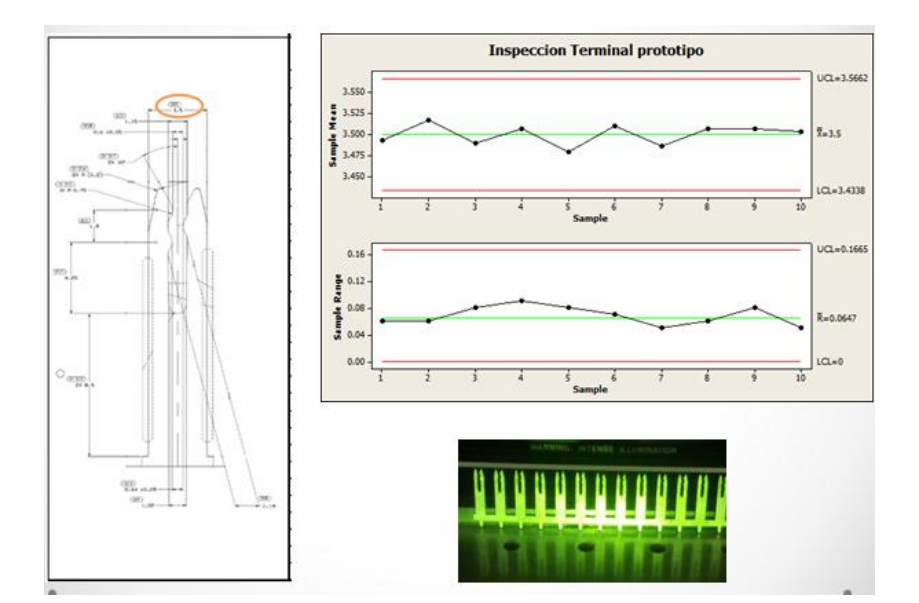

Figura 6. Resultados de la terminal prototipo

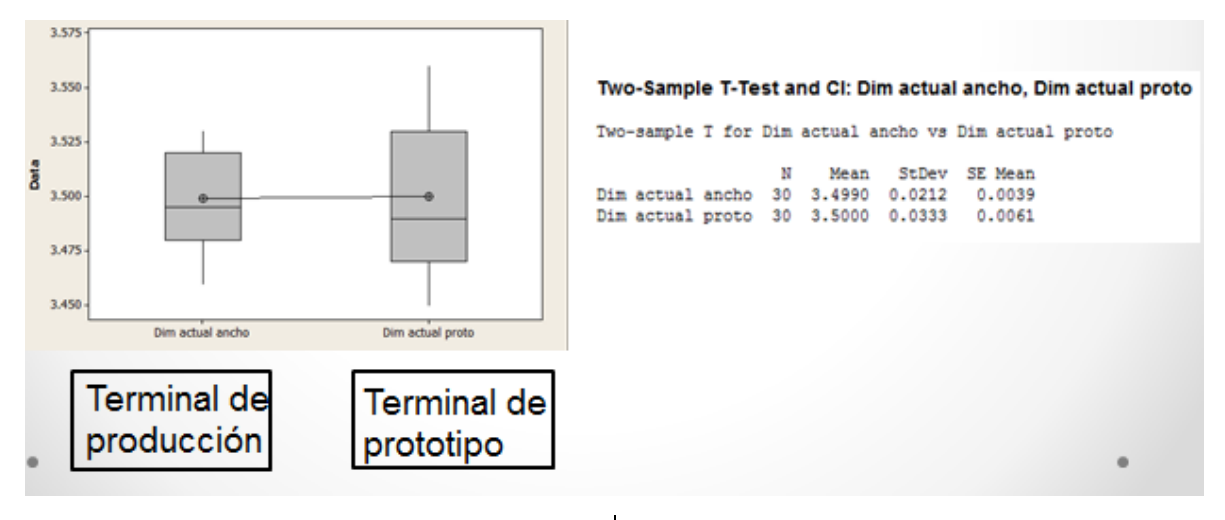

Mediante esta prueba estadística se pudo confirmar que la variación entre las medias de ambas herramientas es mínima ya que es

un valor de 0.01 al igual que la diferencia entre las desviaciones estándar que corresponde a una diferencia de 0.012

## **Conclusiones**

Con base a estos datos obtenidos se puede concluir diciendo que se comprobó que se puede modificar una herramienta de tal manera que permita realizar una terminal completamente diferente, con tan solo cambiar algunos de los insertos cortadores que realizan las terminales, si se observa

cierta variación en un par de puntos de las muestras que se dimensionaron, pero en general los procesos se encuentran centrados y dentro de especificación. Así mismo, se demostró que el método de ingeniería para resolver problemas dio buenos resultados.

#### **Referencias**

Alexa, M. Behr, J. Cohen-Or, D. Fleishman, S. Levin, D. Silva, C. T. (2003). Computing and rendering point set surfaces, IEEE Transactions on Visualization and Computer Graphics 9, 3 – 15.

Allen, B., Curless, B., & Popović, Z. (2003, July). The space of human body shapes: reconstruction and parameterization from range scans. In ACM Transactions on Graphics (TOG) 22(3), 587-594). ACM.

Brand, H., & Huffstutler, C. (1986). Trends of labor productivity in metal stamping industries. Monthly Labor Review, 13-20.

Fey, V., & Rivin, E. (2005). Innovation on demand: new product development using TRIZ. Cambridge University Press.

Ingarao, G., & Di Lorenzo, R. (2010). A new progressive design methodology for complex sheet metal stamping operations: Coupling spatially differentiated restraining forces approach and multiobjective optimization. Computers & structures, 88(9), 625-638.

Hernley, L. R. (2011). An analysis of early stage prototypes using implementation, look and feel, and role (Doctoral dissertation, Massachusetts Institute of Technology).

Liu, Y. J., Zhang, D. L., & Yuen, M. M. F. (2010). A survey on CAD methods in 3D garment design. Computers in Industry, 61(6), 576-593.

Majeske, K. D., & Hammett, P. C. (2003). Identifying sources of variation in sheet metal stamping. International Journal of Flexible Manufacturing Systems, 15(1), 5-18.